# Upper 6 Chapter 10

# **Numerical Methods**

# **Chapter Overview**

- 1. Locating Roots
- 2. Iteration
- 3. The Newton-Raphson Method
- 4. Applications to Modelling

| 9.1 | Locate roots of $f(x) = 0$ by considering changes of sign of $f(x)$ in an interval of $x$ on which $f(x)$ is sufficiently well behaved. | Students should know that sign change is appropriate for continuous functions in a small interval.                                                                                                 |
|-----|----------------------------------------------------------------------------------------------------|----------------------------------------------------------------------------------------------------|
|     | Understand how change of sign methods can fail.                                                                                         | When the interval is too large sign may not change as there may be an even number of roots.                                                                                                    |
|     |                                                                                                    | If the function is not continuous, sign may change but there may be an asymptote (not a root).                                                                                                    |
| 9.2 | Solve equations approximately using simple iterative methods; be able to draw associated cobweb and staircase diagrams.                 | Understand that many mathematical problems cannot be solved analytically, but numerical methods permit solution to a required level of accuracy.                                                   |
|     |                                                                                                    | Use an iteration of the form $x_{n+1} = f(x_n)$ to find a root of the equation $x = f(x)$ and show understanding of the convergence in geometrical terms by drawing cobweb and staircase diagrams. |
| 9.3 | Solve equations using the Newton-Raphson method and other recurrence relations of the form $x_{n+1} = g(x_n)$ Understand how such       | For the Newton-Raphson method, students should understand its working in geometrical terms, so that they understand its failure near to points where the gradient is small.                        |
|     | methods can fail.                                                                                                    |                                                                                                    |

| 9.4 | Understand and use numerical integration of functions, including the use of the trapezium rule and estimating the approximate area under a curve and limits that it must lie between. | For example, evaluate $\int_0^1 \sqrt{(2x+1)} \ dx$ using the values of $\sqrt{(2x+1)}$ at $x=0$ , 0.25, 0.5, 0.75 and 1 and use a sketch on a given graph to determine whether the trapezium rule gives an over-estimate or an under-estimate. |
|-----|----------------------------------------------------------------------------------------------------|----------------------------------------------------------------------------------------------------|
| 9.5 | Use numerical methods to solve problems in context.                                                                                                    | Iterations may be suggested for the solution of equations not soluble by analytic means.                                                                                                    |

### **LOCATING ROOTS**

Finding the root of a function f(x) is to solve the equation  $f(x) = \mathbf{0}$ 

However, for some functions, the 'exact' root is complicated and difficult to calculate ...

For example:

$$x^3 + 2x^2 - 3x + 4 = 0$$

has the solution:

$$x = \frac{1}{3} \left( -2 - \frac{13}{\sqrt[3]{89 - 6\sqrt{159}}} - \sqrt[3]{89 - 6\sqrt{159}} \right)$$

... or there is no 'algebraic' expression at all. (involving roots, logs, sin, cos, etc.)

For example:

$$x - \cos(x) = 0$$

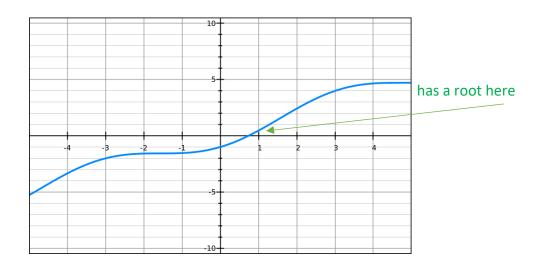

To show that a root exists in a given interval, show that f(x) changes sign

#### Example 1

Show that  $f(x) = e^x + 2x - 3$  has a root between x = 0.5 and x = 0.6

STEP 1: Find f(x) for the two values given in the question

STEP 2: Write a concluding statement referring to the change in sign and the fact that f(x) is a continuous function

#### Note on functions that are NOT continuous:

If the function is not continuous, the sign change may be due to an asymptote rather than a root.

For example:

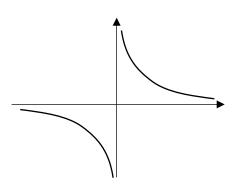

When 
$$f(x) = \frac{1}{x}$$
, then  $f(-1) = -1$  and  $f(1) = 1$ .

However, although there is a sign change, a root does not exist between x=-1 and x=1

#### Note on continuous functions:

A continuous function could simply have an even number of roots in a given interval rather than no roots.

For example:

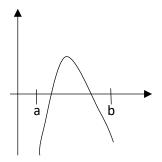

Here f(a) is negative and f(b) is also negative

However, although there are two roots, a sign change does not occur.

# Example 2 Edexcel C3 Jan 2013

$$g(x) = e^{x-1} + x - 6$$

The root of g(x) = 0 is  $\alpha$ .

(c) By choosing a suitable interval, show that  $\alpha = 2.307$  correct to 3 decimal places.

(3)

### Example 3

- (a) Using the same axes, sketch the graphs of  $y = \ln x$  and  $y = \frac{1}{x}$ . Explain how your diagrams shows that the function  $y = \ln(x) \frac{1}{x}$  has only one root.
- (b) Show that this root lies in the interval 1.7 < x < 1.8
- (c) Given that the root of f(x) is  $\alpha$ , show that  $\alpha=1.763$  correct to 3 decimal places.

#### **ITERATION**

To solve f(x)=0 by an iterative method, rearrange into a form x=g(x) and use the iterative formula  $x_{n+1}=g(x_n)$ 

#### Example 1

Edexcel C3 Jan 2013

$$g(x) = e^{x-1} + x - 6$$

(a) Show that the equation g(x) = 0 can be written as

$$x = \ln(6 - x) + 1,$$
  $x < 6.$ 

(2)

The root of g(x) = 0 is  $\alpha$ .

The iterative formula

$$x_{n+1} = \ln (6 - x_n) + 1, \quad x_0 = 2.$$

is used to find an approximate value for  $\alpha$ .

(b) Calculate the values of  $x_1$ ,  $x_2$  and  $x_3$  to 4 decimal places.

(3)

(c) By choosing a suitable interval, show that  $\alpha = 2.307$  correct to 3 decimal places.

(3)

a)

b)  $x_1, x_2, x_3$  represent successively better approximations of the root

Initially type  $x_0$  (i.e. 2) onto your calculator.

Now just type:  $\ln(6 - ANS) + 1$ 

And then press your = key to get successive iterations.

c)

### The starting value $x_0$ matters.

- If there are a multiple roots, the iteration might converge to (i.e. approach) a different root.
- The iteration not converge to a root at all and diverges (i.e. approach infinity).

#### Example 2

$$f(x) = x^3 - 3x^2 - 2x + 5$$

- (a) Show that the equation f(x) = 0 has a root in the interval 3 < x < 4.
- (b) Use the iterative formula  $x_{n+1} = \sqrt{\frac{x_n^3 2x_n + 5}{3}}$  to calculate the values of  $x_1$ ,  $x_2$  and  $x_3$ , giving your answers to 4 decimal places, and taking:

(i) 
$$x_0 = 1.5$$
 (ii)  $x_0 = 4$ 

#### Staircase and cobweb diagrams

#### Example 3

$$f(x) = x^2 - 8x + 4$$

- (a) Show that the root of the equation f(x)=0 can be written as  $x=\sqrt{8x-4}$
- (b) Using the iterative formula  $x_{n+1}=\sqrt{8x_n-4}$ , and starting with  $x_0=1$ , draw a staircase diagram, indicating  $x_0,x_1,\ x_2$  on your x-axis, as well as the root  $\alpha$ .

#### THE NEWTON-RAPHSON METHOD

The Newton-Raphson method can be used to find numerical solutions to equations of the form f(x) = 0. You need to be able to differentiate f(x) in order to use this method.

The Newton-Raphson formula is:

$$x_{n+1} = x_n - \frac{f(x_n)}{f'(x_n)}$$

#### Example 1

Recall that in lesson 1 we saw that the function  $f(x) = x - \cos(x)$  has a root,  $\alpha$ , in the interval  $0 < \alpha < 1$ .

Using  $x_0=0.5$  as a first approximation to  $\alpha$ , apply the Newton-Raphson procedure three times to find a better approximation to  $\alpha$  which, in this case, will be accurate to 7 decimal places.

To perform iterations quickly, do the following on your calculator:

[0.5] [=]

[ANS] - (ANS - cos(ANS))/(1 + sin(ANS))

Then press [=].

## Example 2

Edexcel FP1 June 2013(R) Q3c

$$f(x) = \frac{1}{2}x^4 - x^3 + x - 3$$

...

The equation f(x) = 0 has a root  $\beta$  in the interval [-2, -1].

(c) Taking -1.5 as a first approximation to β, apply the Newton-Raphson process once to f(x) to obtain a second approximation to β. Give your answer to 2 decimal places.

(5)

### Example 3

Edexcel FP1 Jan 2010 Q2c

$$f(x) = 3x^2 - \frac{11}{x^2} \, .$$

(c) Taking 1.4 as a first approximation to  $\alpha$ , apply the Newton-Raphson procedure once to f(x) to obtain a second approximation to  $\alpha$ , giving your answer to 3 decimal places.

(5)

#### When does Newton-Raphson fail?

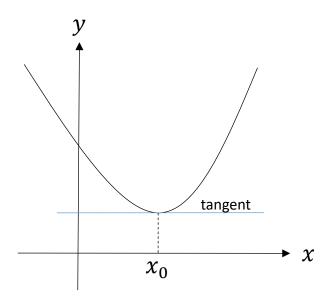

$$x_{n+1} = x_n - \frac{f(x_n)}{f'(x_n)}$$

If the starting value  $x_0$  was the stationary point, then  $f'(x_0)=0$ , resulting in a division by 0 in the above formula.

Graphically, it is because the tangent will never reach the x-axis.

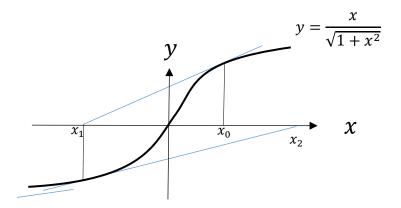

Newton-Raphson also suffers from the same drawbacks as solving by iteration, in that it is possible for the values of  $x_i$  to **diverge**. In this example, the  $x_i$  oscillate either side of 0, but get gradually further away from  $\alpha=0$ .

#### APPLICATIONS TO MODELLING

#### **Example 4**

The price of a car in £s, x years after purchase, is modelled by the function

$$f(x) = 15\,000\,(0.85)^x - 1000\sin x$$
,  $x > 0$ 

- (a) Use the model to find the value, to the nearest hundred £s, of the car 10 years after purchase.
- (b) Show that f(x) has a root between 19 and 20.
- (c) Find f'(x)
- (d) Taking 19.5 as a first approximation, apply the Newton-Raphson method once to f(x) to obtain a second approximation for the time when the value of the car is zero. Give your answer to 3 decimal places.
- (e) Criticise this model with respect to the value of the car as it gets older.